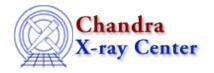

URL: <a href="http://cxc.harvard.edu/ciao3.4/zlabel.html">http://cxc.harvard.edu/ciao3.4/zlabel.html</a>
Last modified: December 2006

AHELP for CIAO 3.4 Zabe Context: chips

Jump to: Description Examples Bugs See Also

# **Synopsis**

Adds a label along the Z-axis of a drawing area and/or changes Z-axis label attributes.

# **Syntax**

```
chips> [D #] ZLABEL ["<text>"]
```

# **Description**

To change Z-axis label attributes:

```
chips> [D #] ZLABEL <color>
chips> [D #] ZLABEL [SIZE] <size_value>
```

The ZLABEL command can take many arguments:

```
Argument: D #
Description: drawing area number designation
Options: integer numbers
Default: current drawing area
```

See the D command for more information about this argument.

```
Argument: <color>
Description: label color
Options: BLACK, BLUE, CYAN, DEFAULT, GREEN, MAGENTA, RED, WHITE,
YELLOW
Default: DEFAULT (appears in ChIPS window as white; prints as black)

Argument: <size_value>
Description: label size
Options: real numbers
Default: 1.0

Argument: <text>
Description: the text for the label, which must be in quotes
(" "). The <text> may contain TeX syntax for
formatting text, creating mathematical expressions,
and mixing font settings.
```

zlabel 1

Ahelp: zlabel - CIAO 3.4

```
Options: quoted character string
```

The FONT command has more information about font options.

Issuing this command with no arguments will delete the current Z-axis label.

CIAO allows some plot attributes to be changed using the ChIPS state object and resource file. See "ahelp chips" for further details.

### **Example 1**

```
chips> CURVE data/example.dat
chips> ZLABEL "This is the Z-axis"
```

After a curve has been plotted, a label is added to the Z-axis.

### **Example 2**

```
chips> ZLABEL " "
chips> ZLABEL "\oe This \rm is \gr Greek"
```

The command ZLABEL " " removes the previous Z-axis label. The second ZLABEL command utilizes TeX syntax in order to achieve mixed font settings in the same plot. The command produces a label where "This" is in Old English font, "is" is in Roman font, and "Greek" is in the Greek font.

### **Example 3**

```
chips> ZLABEL YELLOW chips> ZLABEL SIZE 1.5
```

An existing label is changed to the color yellow, then increased in size to 1.5.

# Bugs

See the <u>bugs page for ChIPS</u> on the CIAO website for an up-to-date listing of known bugs.

#### See Also

chips

axes, drawarea, errs, font, grids, label, levels, limits, line, linear, location, log, relativesize, split, symbol, ticks, tickvals, title, xlabel, ylabel

The Chandra X-Ray Center (CXC) is operated for NASA by the Smithsonian Astrophysical Observatory.
60 Garden Street, Cambridge, MA 02138 USA.
Smithsonian Institution, Copyright © 1998–2006. All rights reserved.

URL: http://cxc.harvard.edu/ciao3.4/zlabel.html
Last modified: December 2006